<mark>− № <mark>0 тт.</mark> ҮеэМТ9 SYS52 GDI52 USR67 Thu 12. Aug 93 N 14 30</mark>  $\pm$   $\pm$ 

# **Yeah!**

Yeah! Pictures of Yeah! Window

Setup of Yeah! Setup of Yeah! Reminder Reminder AddEntry Adds an unknown command with "Add Command"

Use of Yeah! **Notes of Yeah!** How to pay the Shareware fee **Order Form**

### Yeah!

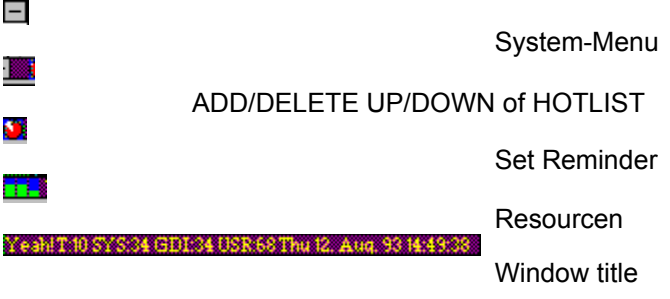

### **Reminder**

- 1. You MUST double-clicke on a line to edit an entry<br>2. Next select a EveryDay Date or a WeekDay
- 2. Next select a EveryDay Date or a WeekDay<br>3. Set Time
- 3. Set Time<br>4. Write a co
- 4. Write a command or a message for you
- 5. Select Keepit or/and ExecuteIt

ExecuteIt: Starts a programm<br>KeepIt: Don't delete the ent

Don't delete the entry after prompt

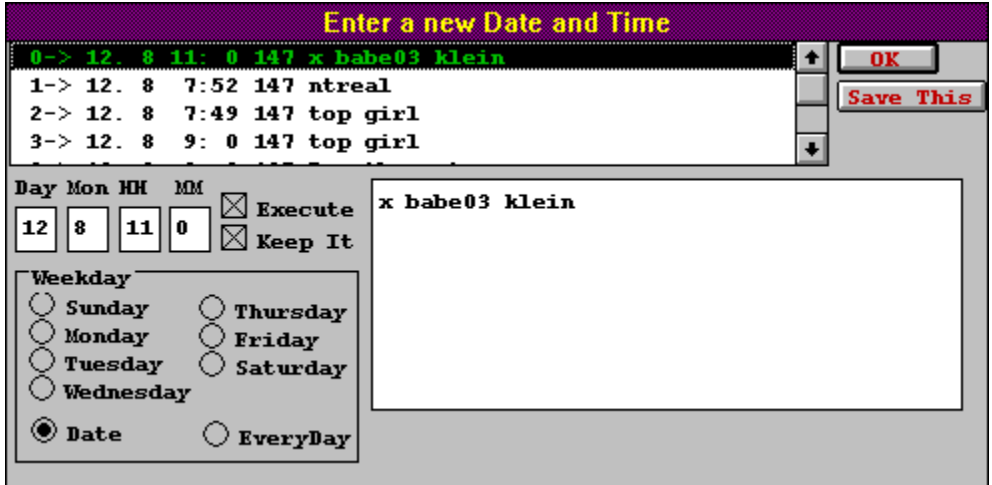

## Setup of **Yeah!**

I think most of the stuff is logic.

Global IniFile is a File where all users of a Network may have shortnames.

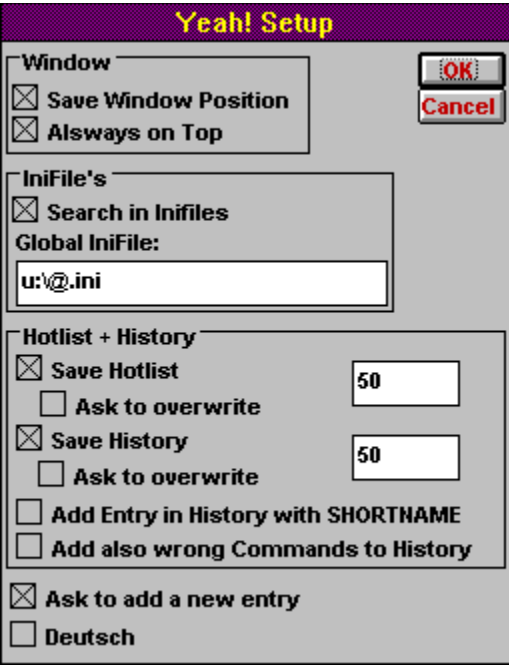

# **Add an Entry**

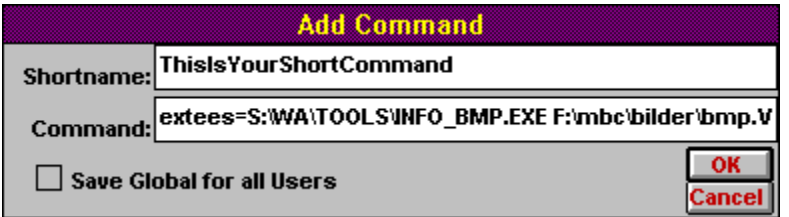

Double-Click to close Yeah!. If you click double-click with the right button you get the about Box. Type in the Shortname of your application.

On the second line you have to put the name of the program or file with all the parameters you like. You may also use Drag and Drop to put the file with the path on the second line.

Save Global for all Users means, that if you save it, all users with the same global INI file with have this new entry.

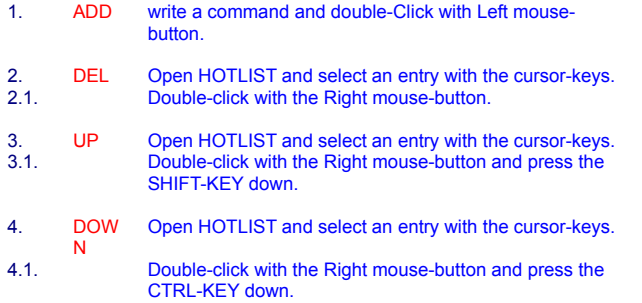

Double-Click to get the Window to enter Dates to remind you.

The first shows SYSTEM in % The second shows GDI in % The Third shows USER in %

Tasks running System, GDI, User in % and Date/Time.

#### **Notes**

#### **USE OF YEAH!**

The YEAH! and all other programm which are included where distributed as shareware for home use, but must be licensed for use within a business, corporation, or<br>organization. This includes educational institutions and gove software free of charge--hat's our way of saying thanks.

#### **REGISTRATION FOR YEAH!**

Registration is required for the use of the YEAH! and all files described in this documentation. This form should be used to register it.

#### **Warranty**

IN NO EVENT SHALL T.STOLL BE LIABLE FOR ANY LOSS OF PROFIT OR ANY OTHER COMMERCIAL DAMAGE, INCLUDING BUT NOT LIMITED TO SPECIAL,<br>INCIDENTAL, CONSEQUENTIAL OR OTHER DAMAGES. T.STOLL( THE AUTHOR) SPECIFICALLY DISCLAIMS ALL DEFECTS IN THE DISKETTE AND DOCUMENTATION.

#### REGISTRATION FORM for Version 1.1

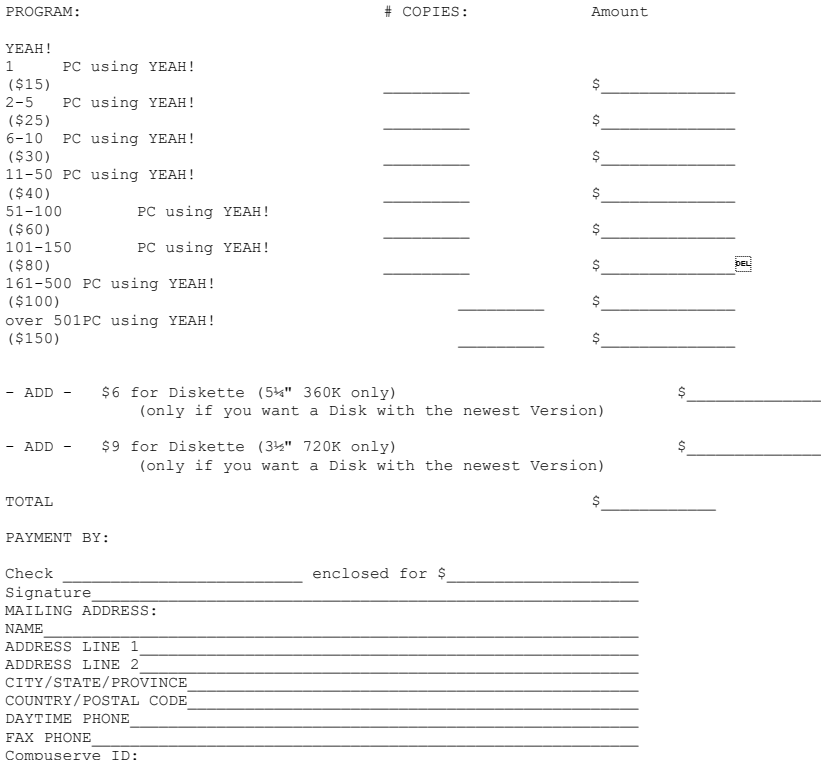

SEND TO:

Thomas Stoll Gertrudstrasse 26 CH-8003 Zürich Switzerland